# Symantec™ Asset Management Suite 8.1 powered by Altiris<sup>™</sup> technology Release Notes

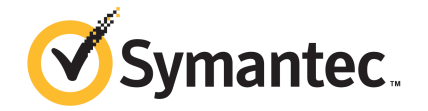

# Symantec™ Asset Management Suite 8.1 powered by Altiris™ technology Release Notes

The software described in this book is furnished under a license agreement and may be used only in accordance with the terms of the agreement.

#### Legal Notice

Copyright © 2017 Symantec Corporation. All rights reserved.

Symantec, the Symantec Logo, the Checkmark Logo and Altiris are trademarks or registered trademarks of Symantec Corporation or its affiliates in the U.S. and other countries. Other names may be trademarks of their respective owners.

The product described in this document is distributed under licenses restricting its use, copying, distribution, and decompilation/reverse engineering. No part of this document may be reproduced in any form by any means without prior written authorization of Symantec Corporation and its licensors, if any.

THE DOCUMENTATION IS PROVIDED "AS IS" AND ALL EXPRESS OR IMPLIED CONDITIONS, REPRESENTATIONS AND WARRANTIES, INCLUDING ANY IMPLIED WARRANTY OF MERCHANTABILITY, FITNESS FOR A PARTICULAR PURPOSE OR NON-INFRINGEMENT, ARE DISCLAIMED, EXCEPT TO THE EXTENT THAT SUCH DISCLAIMERS ARE HELD TO BE LEGALLY INVALID. SYMANTEC CORPORATION SHALL NOT BE LIABLE FOR INCIDENTAL OR CONSEQUENTIAL DAMAGES IN CONNECTION WITH THE FURNISHING, PERFORMANCE, OR USE OF THIS DOCUMENTATION. THE INFORMATION CONTAINED IN THIS DOCUMENTATION IS SUBJECT TO CHANGE WITHOUT NOTICE.

Symantec Corporation 350 Ellis Street Mountain View, CA 94043

<http://www.symantec.com>

# Technical Support

Symantec Technical Support maintains support centers globally. Technical Support's primary role is to respond to specific queries about product features and functionality. The Technical Support group also creates content for our online Knowledge Base. The Technical Support group works collaboratively with the other functional areas within Symantec to answer your questions in a timely fashion. For example, the Technical Support group works with Product Engineering and Symantec Security Response to provide alerting services and virus definition updates.

Symantec's support offerings include the following:

- A range of support options that give you the flexibility to select the right amount of service for any size organization
- Telephone and/or Web-based support that provides rapid response and up-to-the-minute information
- Upgrade assurance that delivers software upgrades
- Global support purchased on a regional business hours or 24 hours a day, 7 days a week basis
- Premium service offerings that include Account Management Services

For information about Symantec's support offerings, you can visit our website at the following URL:

#### [www.symantec.com/business/support/](http://www.symantec.com/business/support/)

All support services will be delivered in accordance with your support agreement and the then-current enterprise technical support policy.

#### Contacting Technical Support

Customers with a current support agreement may access Technical Support information at the following URL:

#### [www.symantec.com/business/support/](http://www.symantec.com/business/support/)

Before contacting Technical Support, make sure you have satisfied the system requirements that are listed in your product documentation. Also, you should be at the computer on which the problem occurred, in case it is necessary to replicate the problem.

When you contact Technical Support, please have the following information available:

- Product release level
- Hardware information
- Available memory, disk space, and NIC information
- Operating system
- Version and patch level
- Network topology
- Router, gateway, and IP address information
- Problem description:
	- Error messages and log files
	- Troubleshooting that was performed before contacting Symantec
	- Recent software configuration changes and network changes

#### Licensing and registration

If your Symantec product requires registration or a license key, access our technical support Web page at the following URL:

#### [support.symantec.com](https:/support.symantec.com)

#### Customer service

Customer service information is available at the following URL:

#### [www.symantec.com/business/support/](http://www.symantec.com/business/support/)

Customer Service is available to assist with non-technical questions, such as the following types of issues:

- Questions regarding product licensing or serialization
- Product registration updates, such as address or name changes
- General product information (features, language availability, local dealers)
- Latest information about product updates and upgrades
- Information about upgrade assurance and support contracts
- Information about the Symantec Buying Programs
- Advice about Symantec's technical support options
- Nontechnical presales questions
- Issues that are related to CD-ROMs, DVDs, or manuals

### Support agreement resources

If you want to contact Symantec regarding an existing support agreement, please contact the support agreement administration team for your region as follows:

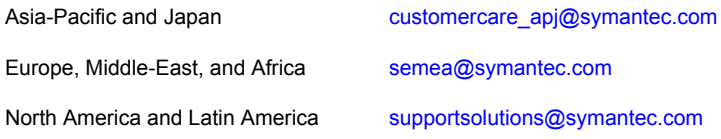

# Asset Management Suite 8.1

This document includes the following topics:

- **About Asset [Management](#page-5-0) Suite**
- **Components of Asset [Management](#page-6-0) Suite**
- What's new in this [release](#page-6-1)
- System [requirements](#page-12-0) and supported platforms
- **Asset [Management](#page-13-0) Suite Known Issues**
- **Asset [Management](#page-15-0) Suite Fixed Issues**
- <span id="page-5-0"></span>Other [things](#page-16-0) to know
- Where to get more [information](#page-17-0)

### About Asset Management Suite

Asset Management Suite provides a management console, a database environment, and a set of solutions that let you track assets and asset-related information. It specializes in tracking IT-related assets, such as computers and software. You can also use it to track other types of assets, such as furniture and company cars.

Asset Management Suite is available as a standalone product.

This product is also part of the following suite:

■ Altiris<sup>™</sup> IT Management Suite from Symantec™

Asset Management Suite 8.1 Release Notes contain information about the following components:

- Symantec Management Platform 8.1
- Asset Management Solution 8.1
- <span id="page-6-0"></span>■ CMDB Solution 8.1

### Components of Asset Management Suite

Asset Management Suite is a collection of solutions and components that run on the Symantec Management Platform. Click the links to view individual user guides of the components.

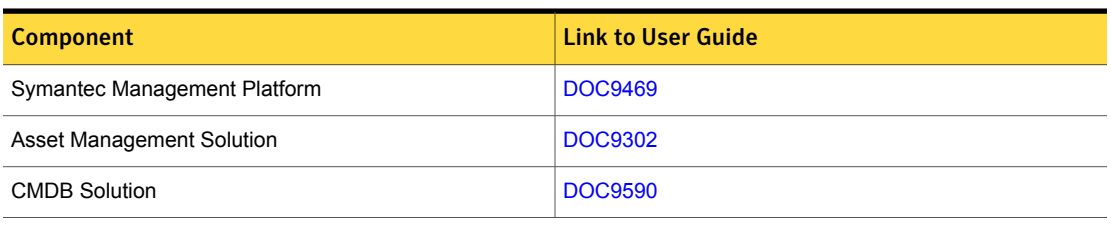

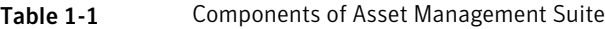

<span id="page-6-1"></span>Note: Barcode Solution is not part of the Asset Management Suite 7.6 or later.

### What's new in this release

In Asset Management Suite 8.1, new features can be categorized into general enhancements in Asset Management Suite, Symantec Management Platform and enhancements in ITMS Management Views (previously known as Enhanced Console View).

General enhancements and new features of Asset Management Suite, Symantec Management Platform and the solutions of IT Management Suite are as follows:

- <span id="page-6-2"></span>■ Symantec Management Platform See "What's new in Symantec [Management](#page-6-2) Platform" on page 7.
- User Documentation See "What's new in User [Documentation"](#page-12-1) on page 13.

### What's new in Symantec Management Platform

In the Symantec Management Platform 8.1, the following new features are introduced:

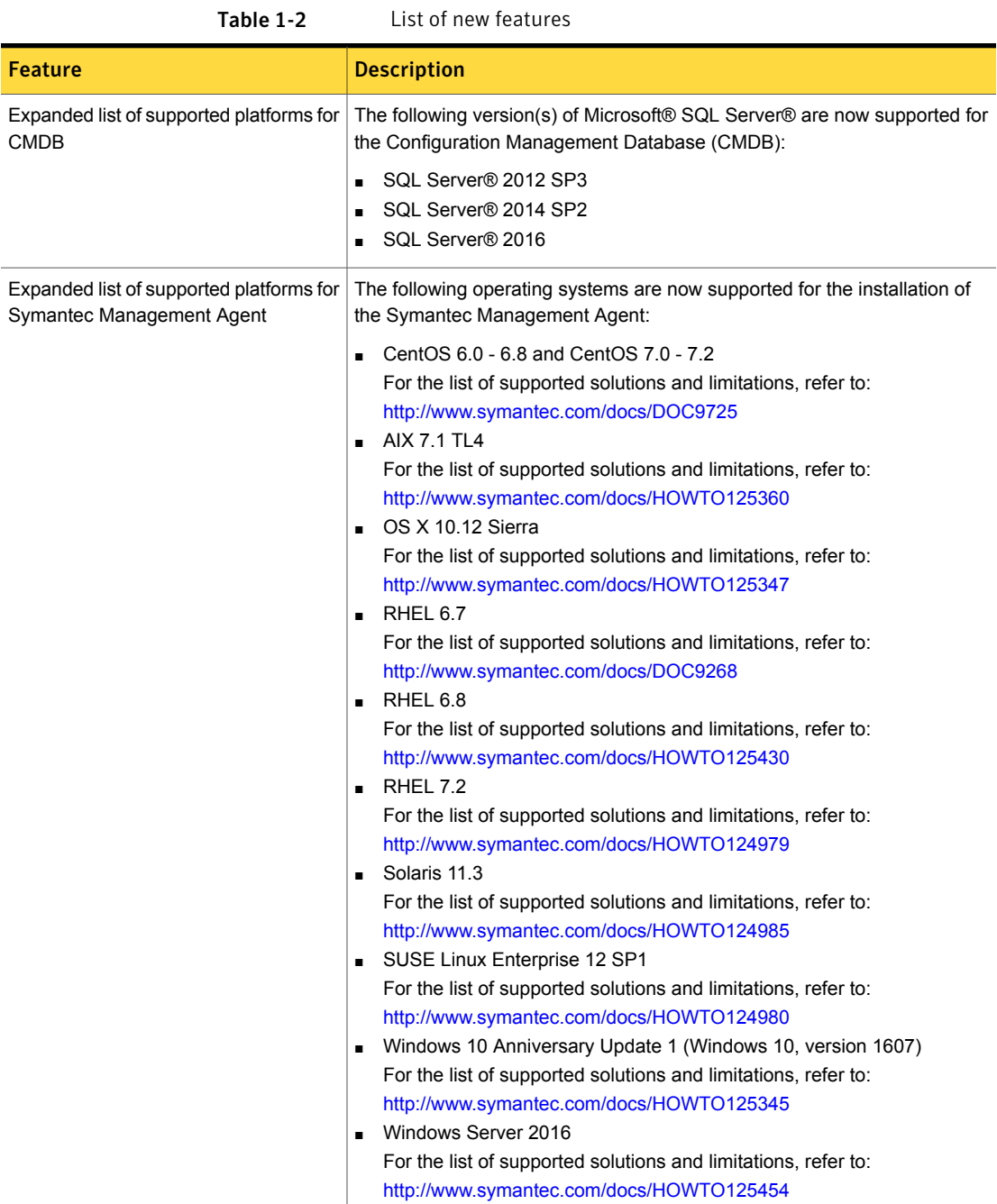

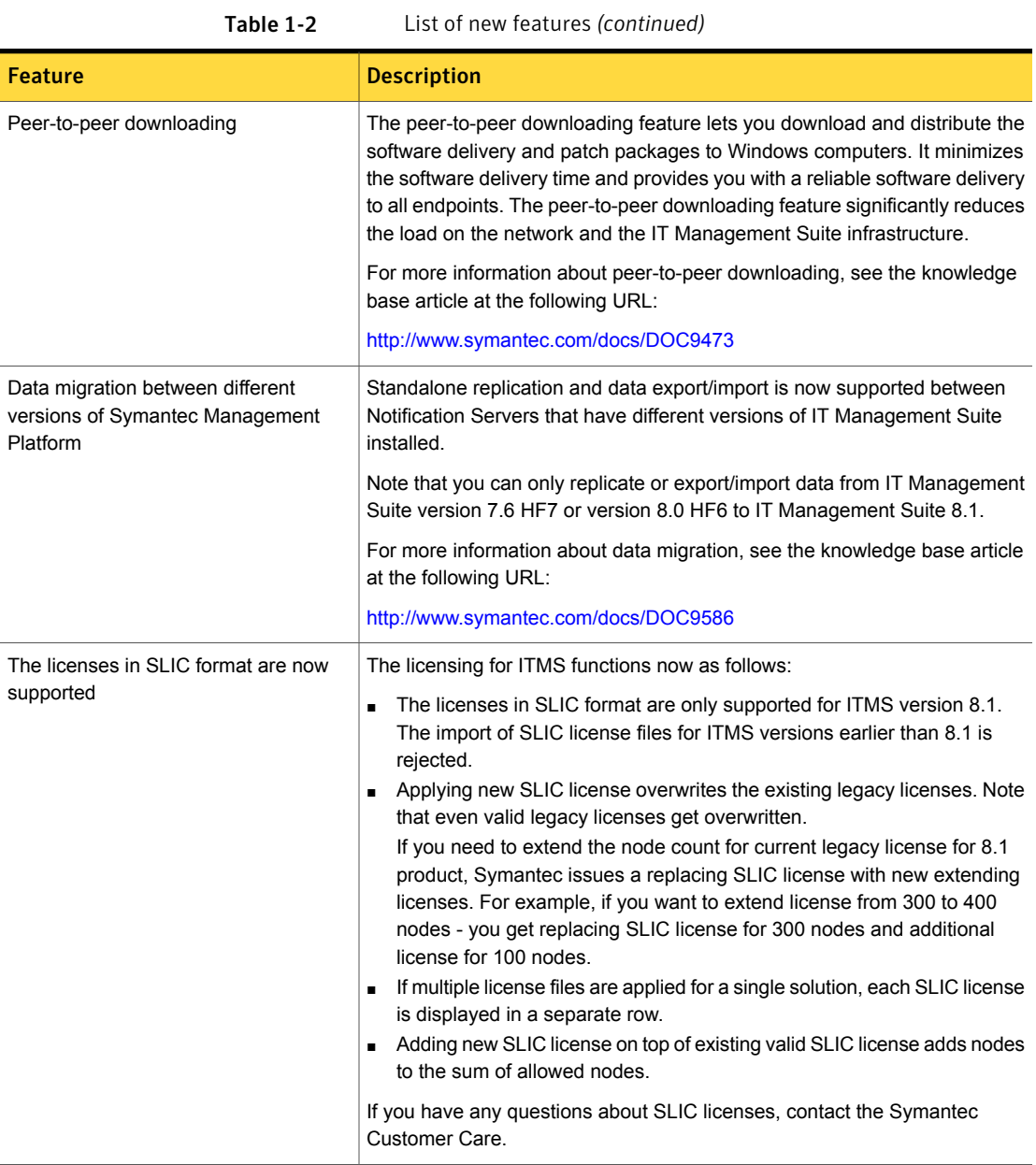

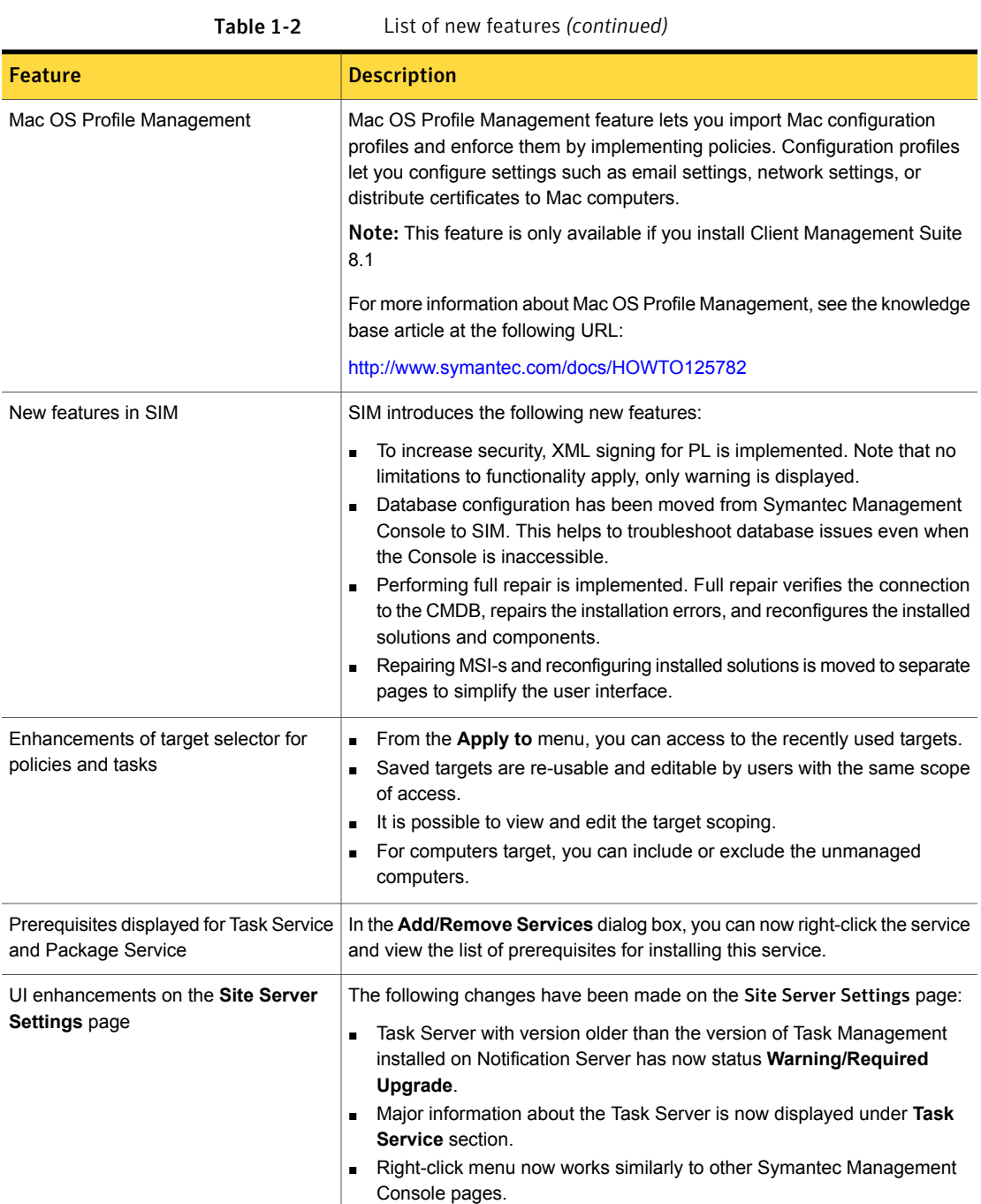

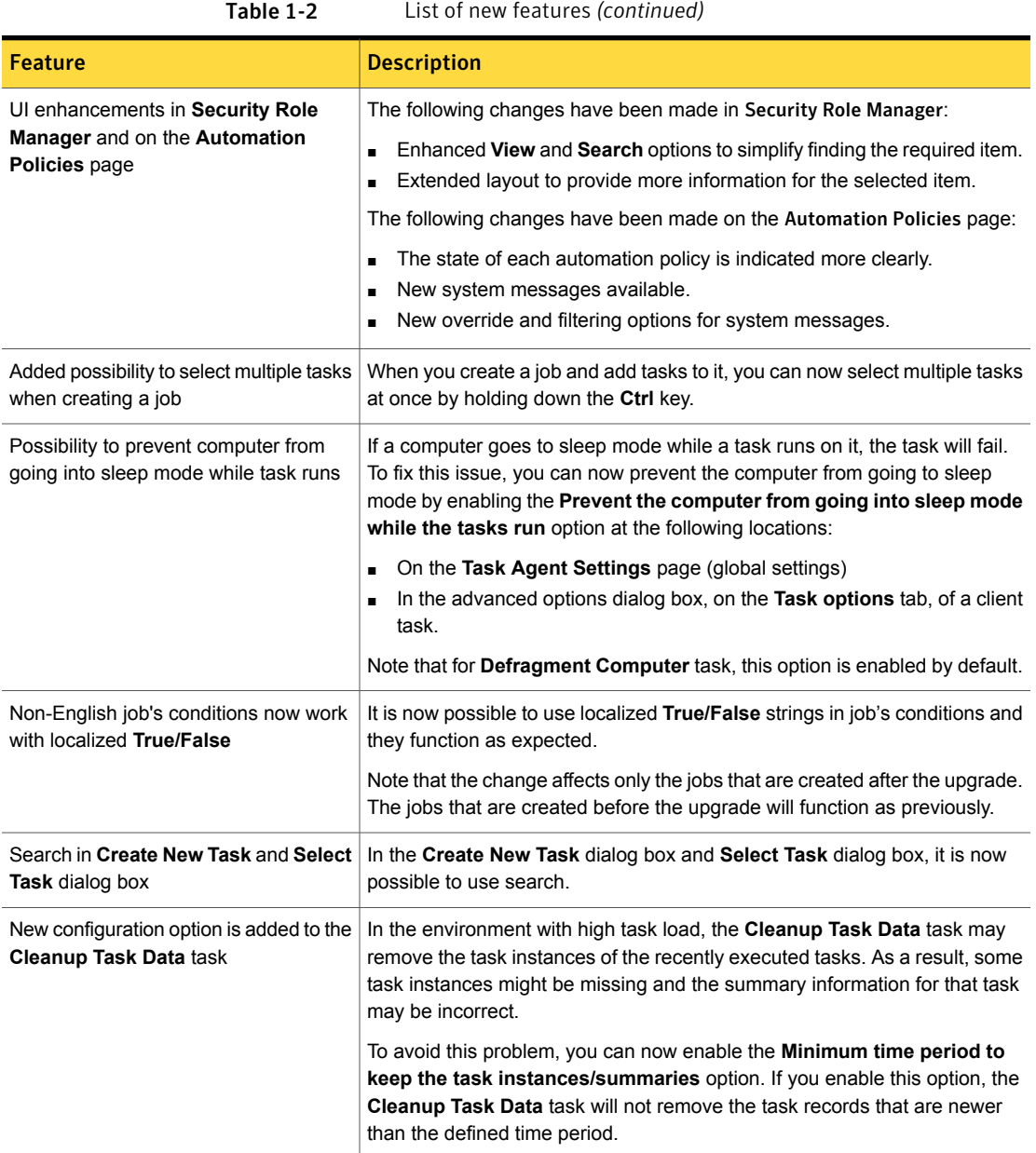

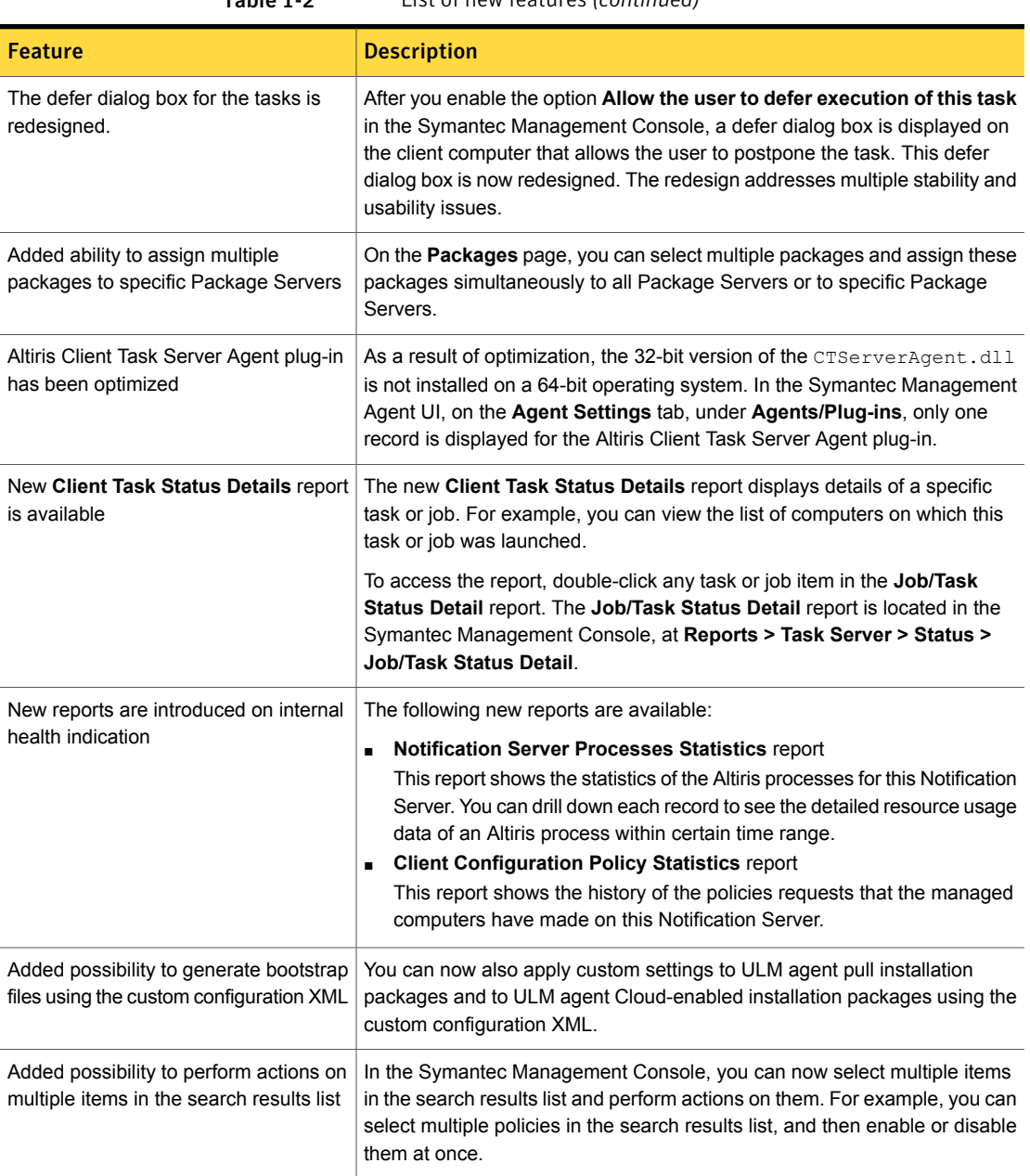

## Table 1-2 List of new features *(continued)*

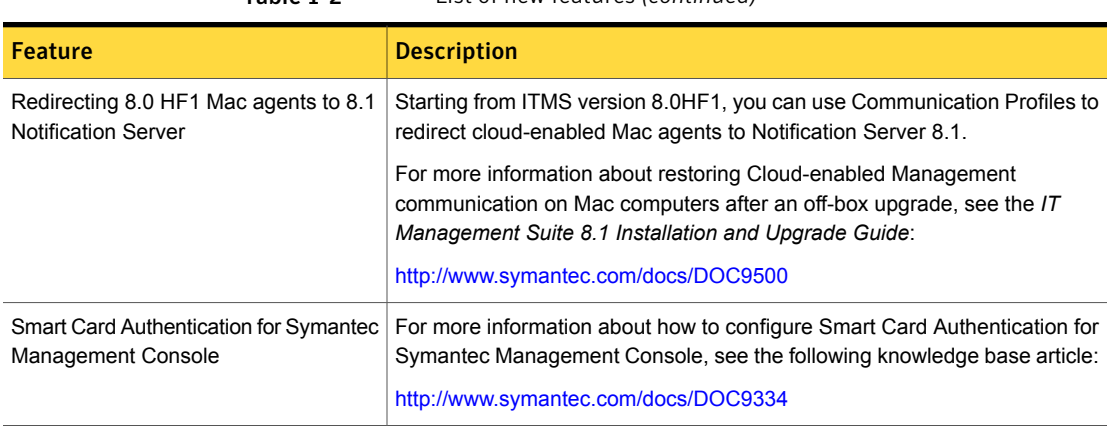

#### Table 1-2 List of new features *(continued)*

### What's new in User Documentation

<span id="page-12-1"></span>The following new format of documentation is introduced:

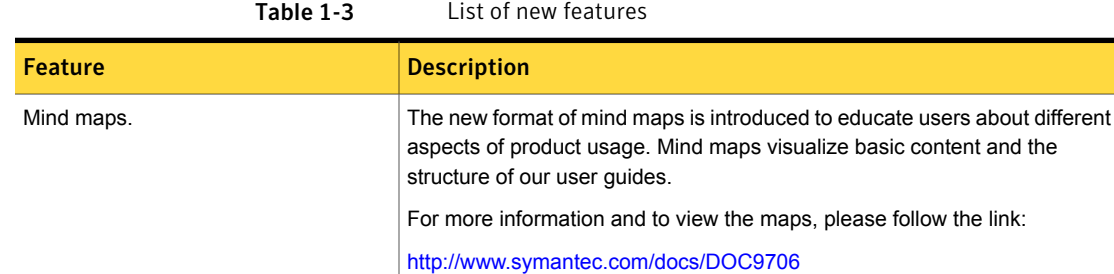

## System requirements and supported platforms

<span id="page-12-0"></span>Before you install Asset Management Suite 8.1, read the **Hardware recommendation** chapter in the *IT Management Suite 8.1 Planning for Implementation Guide* at the following URL:

<http://www.symantec.com/docs/DOC9470>

For information about the supported operating systems in Symantec Management Platform 8.1 and the Asset Management Suite 8.1 solutions, see the *Symantec IT Management Suite Platform Support Matrix* at the following URL:

<http://www.symantec.com/docs/HOWTO9965>

# Asset Management Suite Known Issues

<span id="page-13-0"></span>The Asset Management Suite Known Issues are as follows:

See "Asset [Solution](#page-13-1) Known Issues" on page 14.

<span id="page-13-1"></span>See "CMDB [Solution](#page-14-0) Known Issues" on page 15.

### Asset Solution Known Issues

The following table contains the known issues in this release of Asset Management Solution. If additional information about an issue is available, the issue has a corresponding article link.

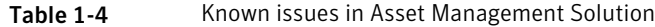

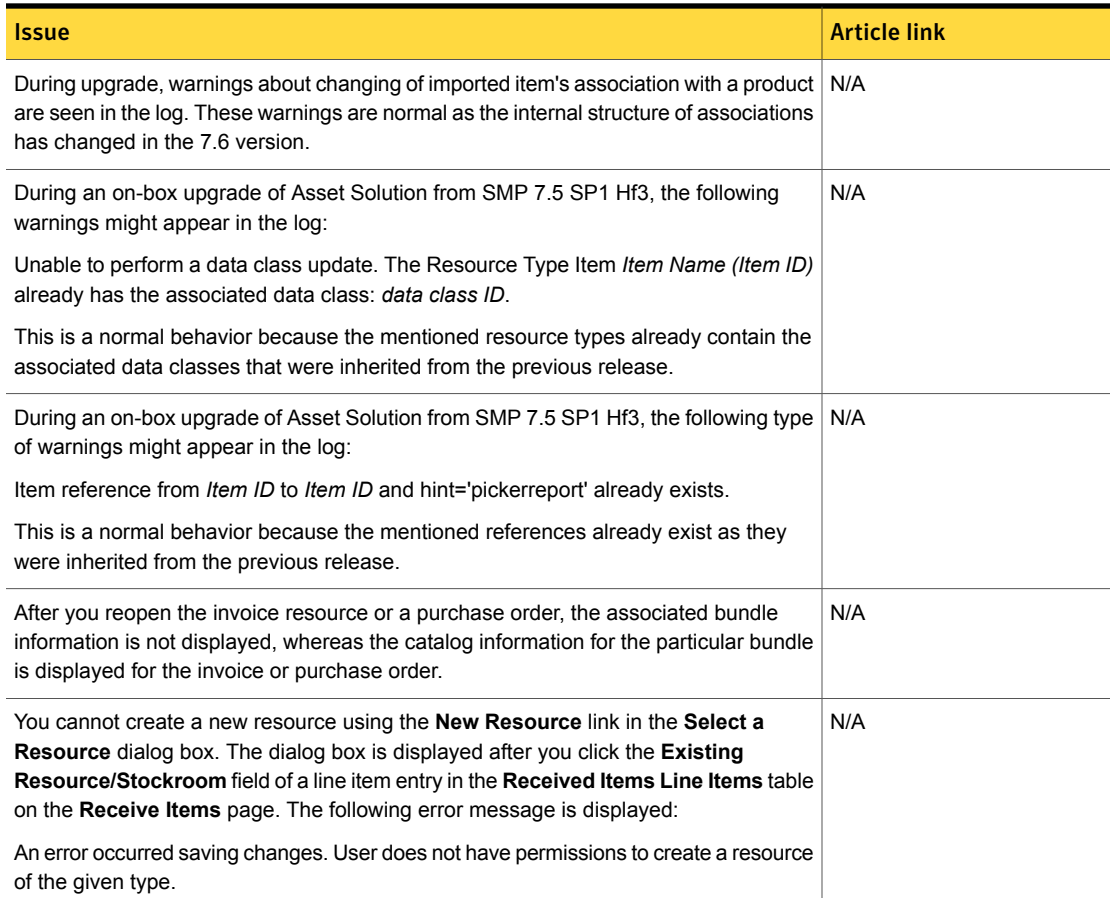

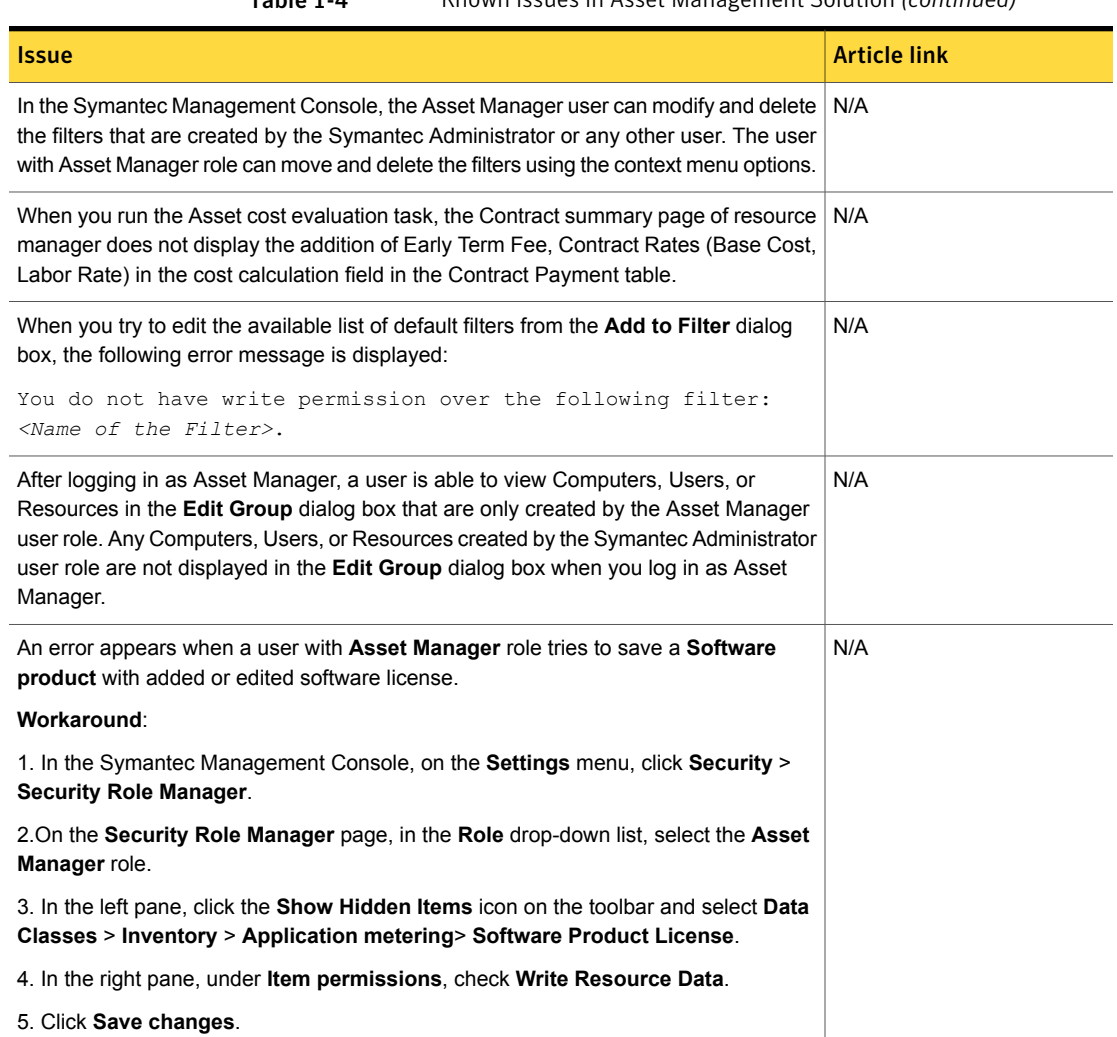

#### Table 1-4 Known issues in Asset Management Solution *(continued)*

### CMDB Solution Known Issues

<span id="page-14-0"></span>The following table contains the known issues in this release of CMDB Solution. If additional information about an issue is available, the issue has a corresponding article link.

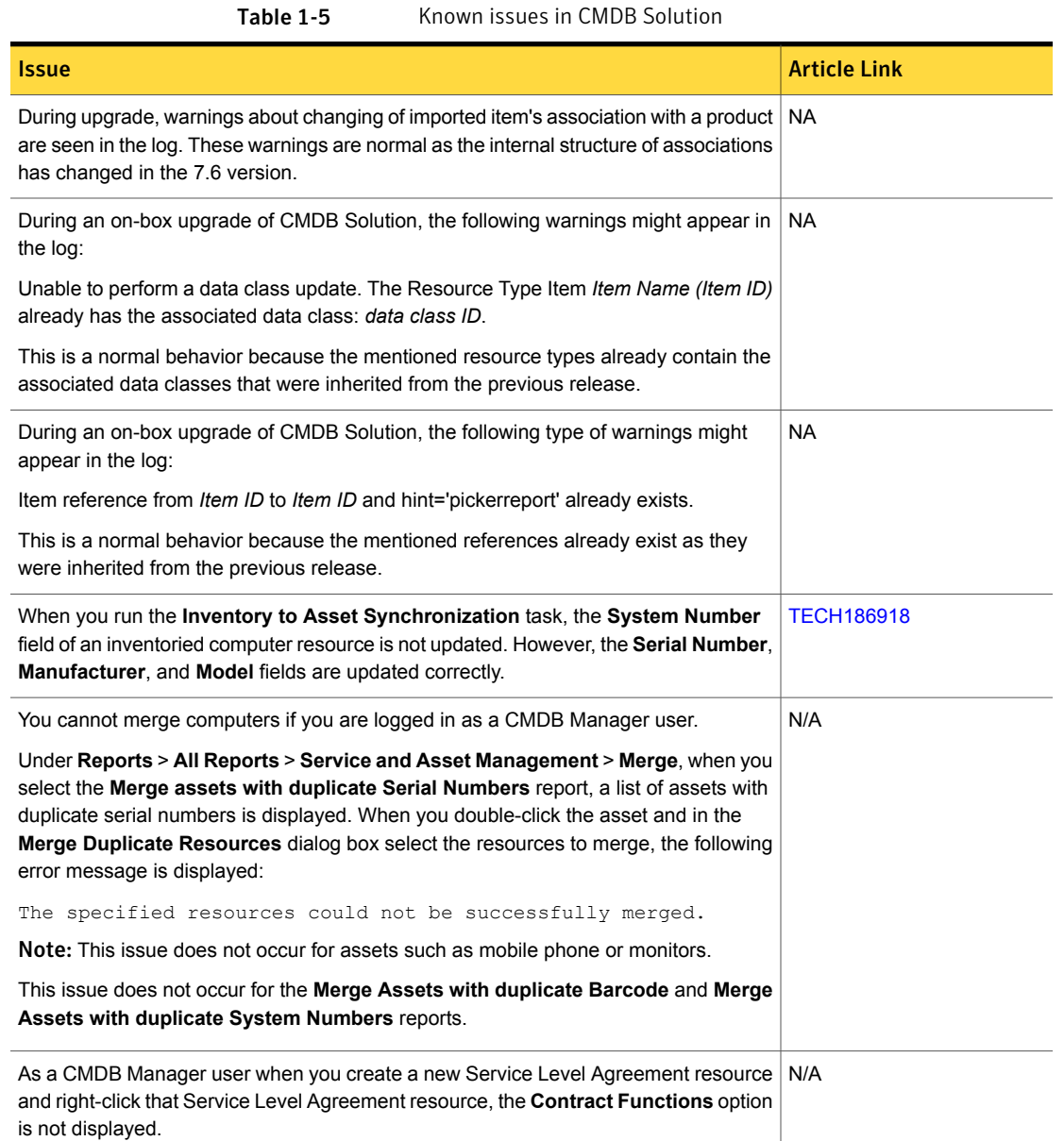

# Asset Management Suite Fixed Issues

<span id="page-15-0"></span>The Asset Management Suite Fixed Issues are as follows:

See "Asset [Solution](#page-16-1) Fixed Issues" on page 17.

Note: The issues that were fixed within hot fix releases for ITMS version 8.0 are not included in this document.

For more information about the fixes in hot fix releases, see the following release notes:

- [ITMS](http://www.symantec.com/docs/DOC9271) 8.0 HF1
- **[ITMS](http://www.symantec.com/docs/DOC9343) 8.0 HF2**
- [ITMS](http://www.symantec.com/docs/DOC9378) 8.0 HF3
- **[ITMS](http://www.symantec.com/docs/DOC9434) 8.0 HF4**
- <span id="page-16-1"></span>**[ITMS](http://www.symantec.com/docs/DOC9490) 8.0 HF5**
- [ITMS](http://www.symantec.com/docs/DOC9693) 8.0 HF6

### Asset Solution Fixed Issues

The following table contains the fixed issues in this release of Asset Solution. If additional information about an issue is available, the issue has a corresponding article link.

<span id="page-16-0"></span>Table 1-6 Fixed Issues in Asset Solution

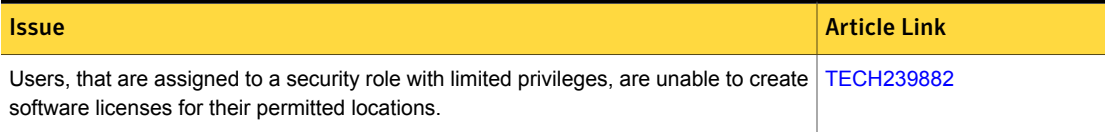

### Other things to know

The following are things to know about this release. If additional information about an issue is available, the issue has a corresponding article link.

#### Table 1-7 Other things to know

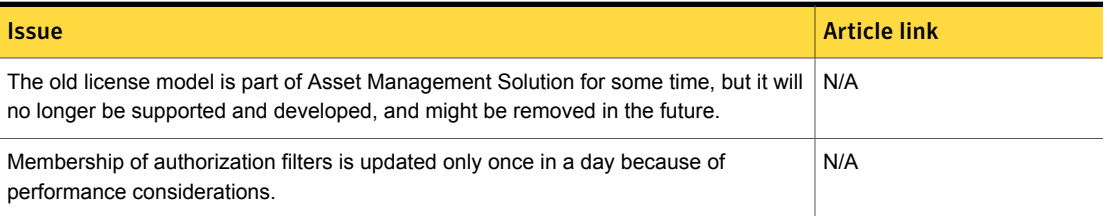

#### Table 1-7 Other things to know *(continued)*

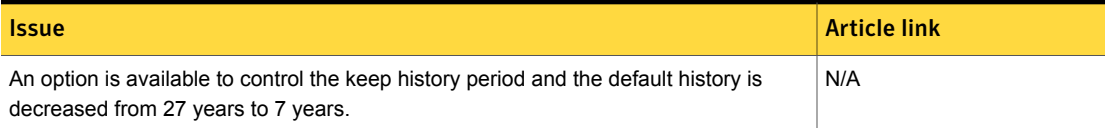

# Where to get more information

<span id="page-17-0"></span>Use the following documentation resources to learn about and use this product.

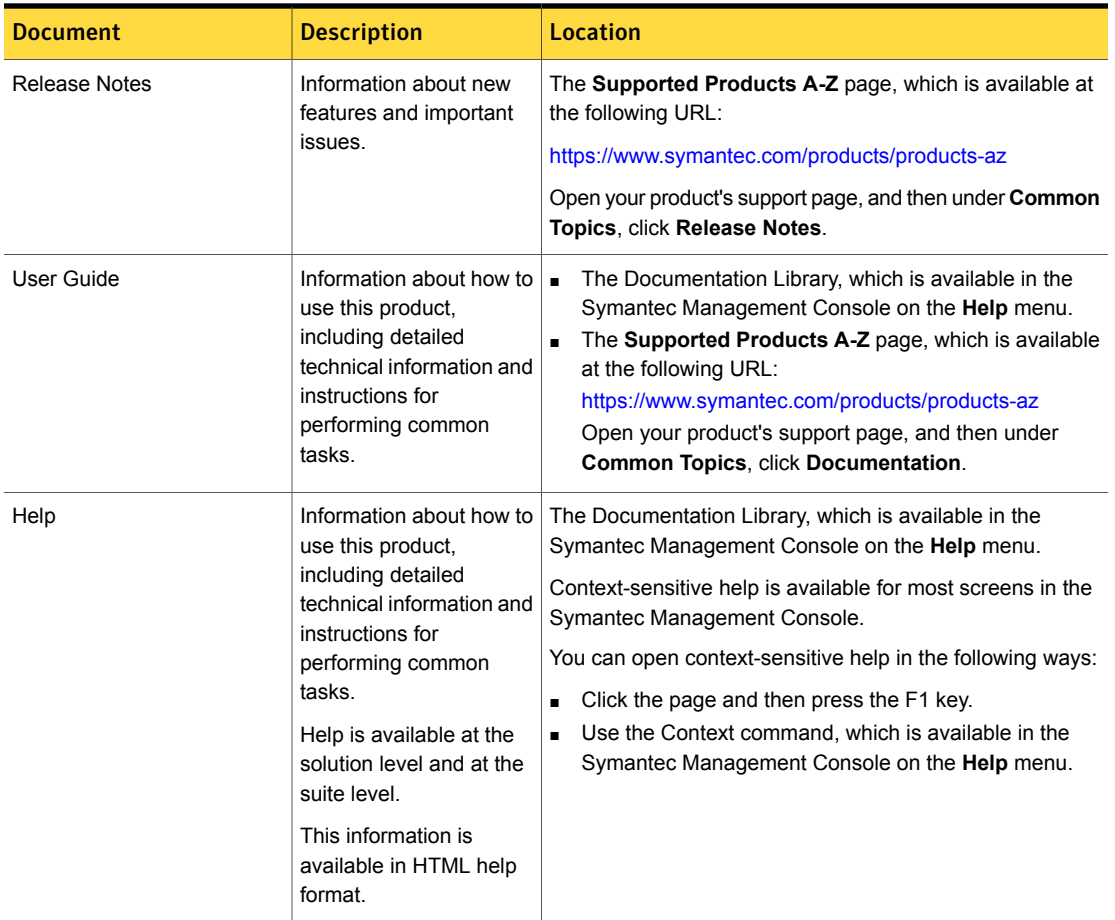

Table 1-8 Documentation resources

In addition to the product documentation, you can use the following resources to learn about Symantec products.

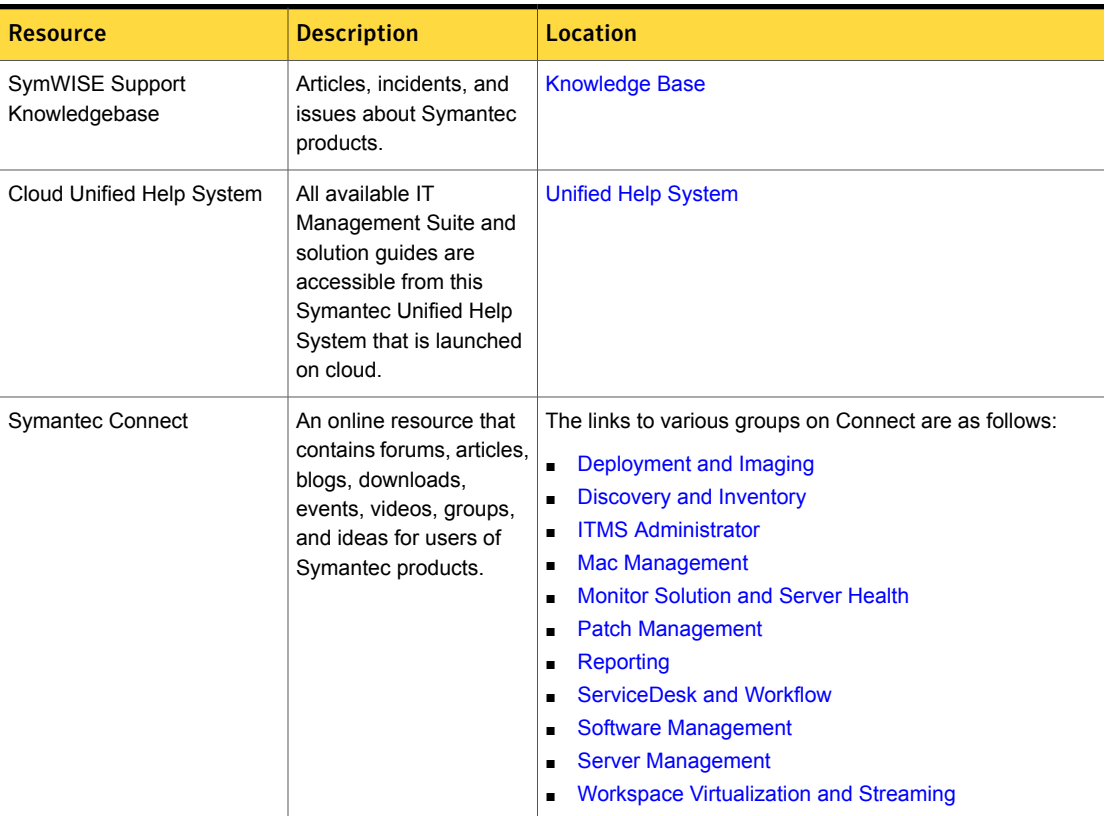

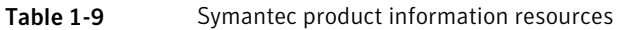